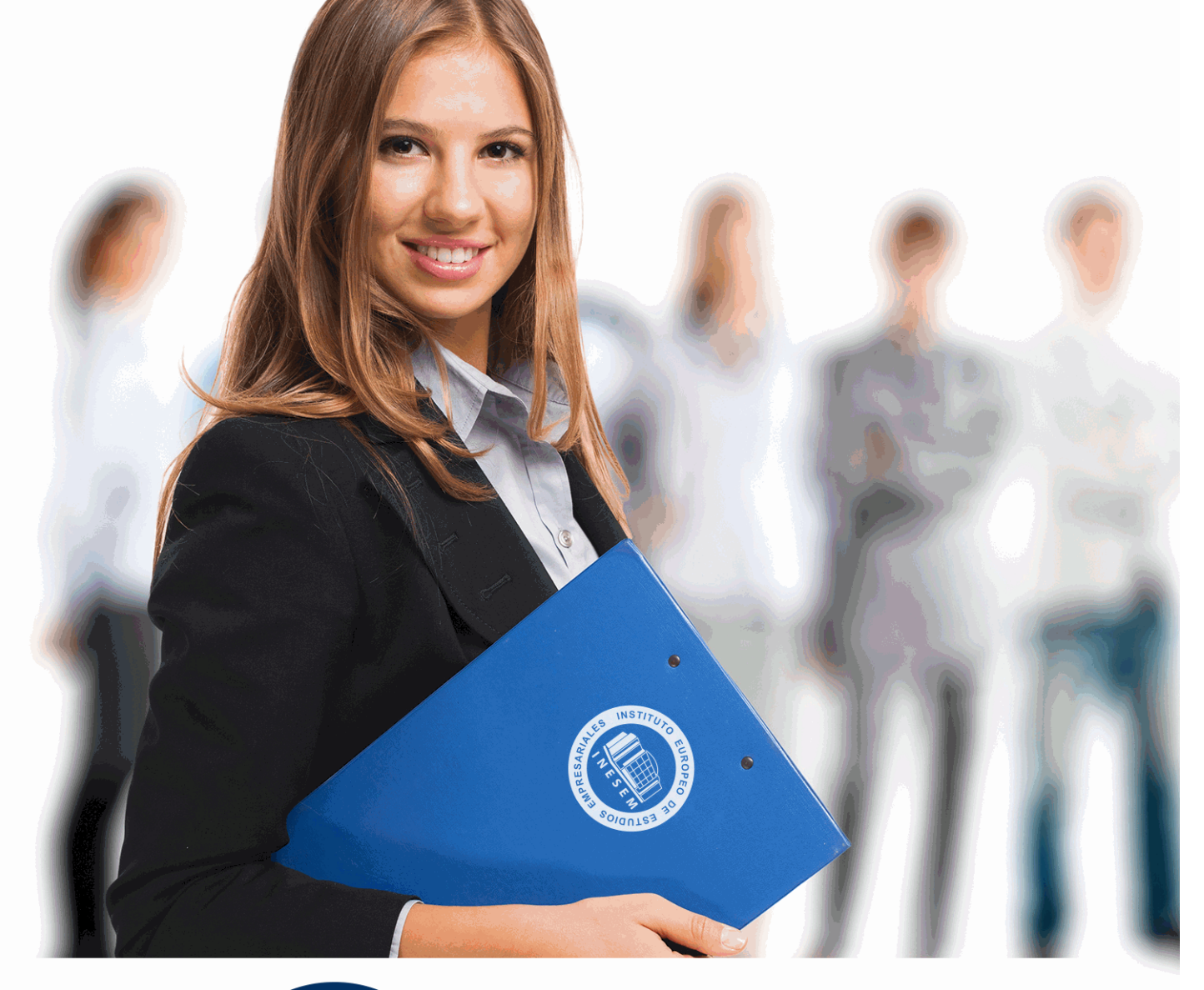

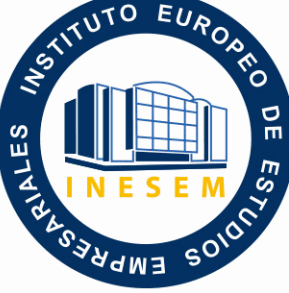

INESEM **BUSINESS SCHOOL** 

*Curso Experto en Herramientas Tecnológicas para la Creación de Empresas*

+ Información Gratis

**titulación de formación continua bonificada expedida por el instituto europeo de estudios empresariales**

# *Curso Experto en Herramientas Tecnológicas para la Creación de Empresas*

*duración total:* 350 horas *horas teleformación:* 175 horas

*precio:*  $0 \in$ \*

*modalidad:* Online

\* hasta 100 % bonificable para trabajadores.

# *descripción*

La base para ser empresario es ser conocedor de las herramientas necesarias para crear una empresa y que esta sea competitiva. Con el curso en Herramientas Tecnológicas para la Creación de Empresas ponemos a tu disposición las técnicas necesarias para desarrollar su negocio desde cero. Además la formación incluye estudios sobre Big Data y Business intelligence para que su negocio esté preparado para afrontar los desafíos del futuro.

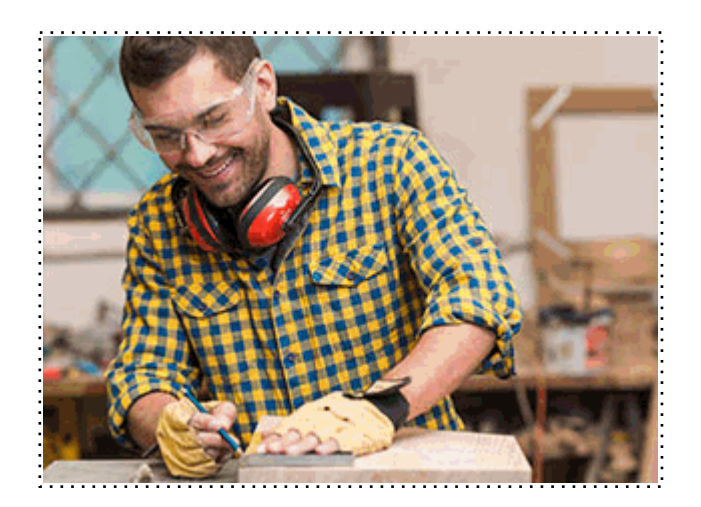

Todos aquellos trabajadores y profesionales en activo que deseen adquirir o perfeccionar sus conocimientos técnicos en este área.

# *objetivos*

- Conocer las herramientas para analizar la información que recibimos de los clientes.
- Dotar de conocimientos analíticos al alumno para poder identificar oportunidades de negocio óptimas y poder desarrollarlas.
- Proveer de conocimientos teóricos y prácticos al alumno, para que pueda entender el funcionamiento de una empresa.
- Ser capaz de desentrañar todos los recursos necesarios para poner en funcionamiento una empresa.
- Conocer las herramientas para publicitar la nueva empresa, mediante técnicas de marketing.
- Conocer las principales herramientas de Business Intelligence para la toma de decisiones estratégicas

# *para qué te prepara*

Con el curso en Herramientas Tecnológicas para la Creación de Empresas podrá analizar el mercado y gracias a los análisis de Big Data conocerá a la perfección a sus clientes, creando una ventaja competitiva frente a sus competidores. Con todas estas herramientas, el alumno podrá elaborar su propio plan de negocio y ejecutarlo de la forma más adecuada o mejorar la actividad de un negocio ya creado.

# *salidas laborales*

- Director Estratégico.
- Consultor o Asesor de Proyectos de Emprendimiento.
- Experto en Inteligencia de Negocio.
- Arquitecto de soluciones Big Data.
- Emprendedor;
- Inversor en Crowdfunding.

Una vez finalizado el curso, el alumno recibirá por parte de INESEM vía correo postal, la Titulación Oficial que acredita el haber superado con éxito todas las pruebas de conocimientos propuestas en el mismo.

Esta titulación incluirá el nombre del curso/máster, la duración del mismo, el nombre y DNI del alumno, el nivel de aprovechamiento que acredita que el alumno superó las pruebas propuestas, las firmas del profesor y Director del centro, y los sellos de la instituciones que avalan la formación recibida (Instituto Europeo de Estudios Empresariales).

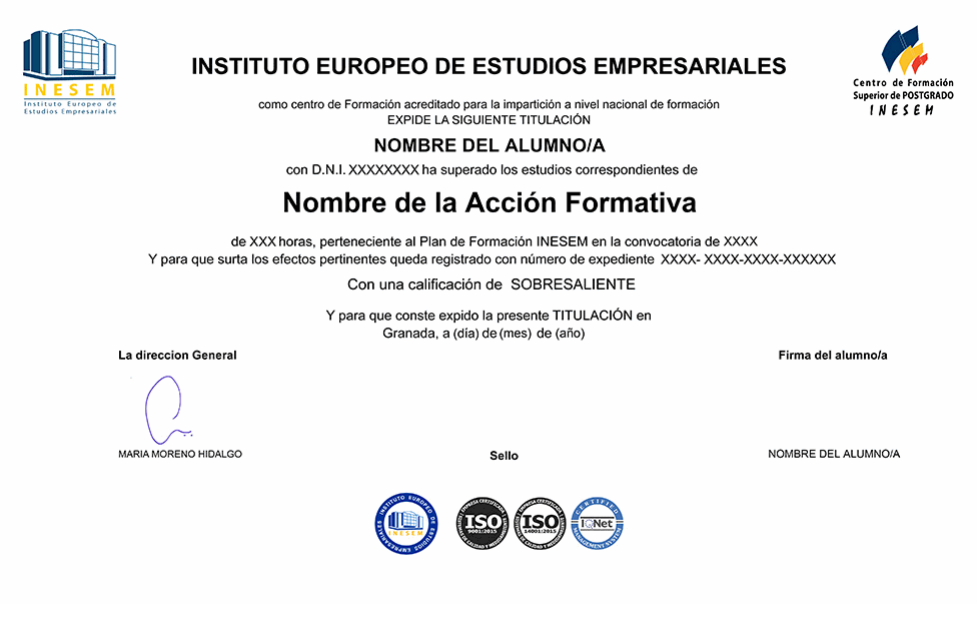

*forma de bonificación*

- Mediante descuento directo en el TC1, a cargo de los seguros sociales que la empresa paga cada mes a la Seguridad Social.

# *metodología*

El alumno comienza su andadura en INESEM a través del Campus Virtual. Con nuestra metodología de aprendizaje online, el alumno debe avanzar a lo largo de las unidades didácticas del itinerario formativo, así como realizar las actividades y autoevaluaciones correspondientes. Al final del itinerario, el alumno se encontrará con el examen final, debiendo contestar correctamente un mínimo del 75% de las cuestiones planteadas para poder obtener el título.

Nuestro equipo docente y un tutor especializado harán un seguimiento exhaustivo, evaluando todos los progresos del alumno así como estableciendo una línea abierta para la resolución de consultas.

El alumno dispone de un espacio donde gestionar todos sus trámites administrativos, la Secretaría Virtual, y de un lugar de encuentro, Comunidad INESEM, donde fomentar su proceso de aprendizaje que enriquecerá su desarrollo profesional.

# *materiales didácticos*

- Manual teórico 'Instrumentos de actuación comercial'
- Manual teórico 'Creación de Empresas'
- Manual teórico 'Business Intelligence: Datos, Información y Conocimiento'
- Manual teórico 'Big Data: Cuestiones Fundamentales'

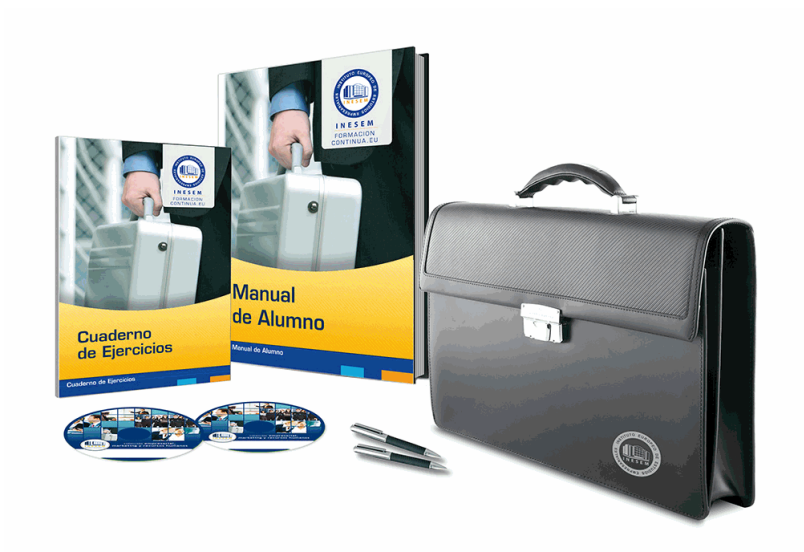

# *profesorado y servicio de tutorías*

Nuestro equipo docente estará a su disposición para resolver cualquier consulta o ampliación de contenido que pueda necesitar relacionado con el curso. Podrá ponerse en contacto con nosotros a través de la propia plataforma o Chat, Email o Teléfono, en el horario que aparece en un documento denominado "Guía del Alumno" entregado junto al resto de materiales de estudio. Contamos con una extensa plantilla de profesores especializados en las distintas áreas formativas, con una amplia experiencia en el ámbito docente.

El alumno podrá contactar con los profesores y formular todo tipo de dudas y consultas, así como solicitar información complementaria, fuentes bibliográficas y asesoramiento profesional. Podrá hacerlo de las siguientes formas:

- **Por e-mail**: El alumno podrá enviar sus dudas y consultas a cualquier hora y obtendrá respuesta en un plazo máximo de 48 horas.

- **Por teléfono**: Existe un horario para las tutorías telefónicas, dentro del cual el alumno podrá hablar directamente con su tutor.

- **A través del Campus Virtual**: El alumno/a puede contactar y enviar sus consultas a través del mismo, pudiendo tener acceso a Secretaría, agilizando cualquier proceso administrativo así como

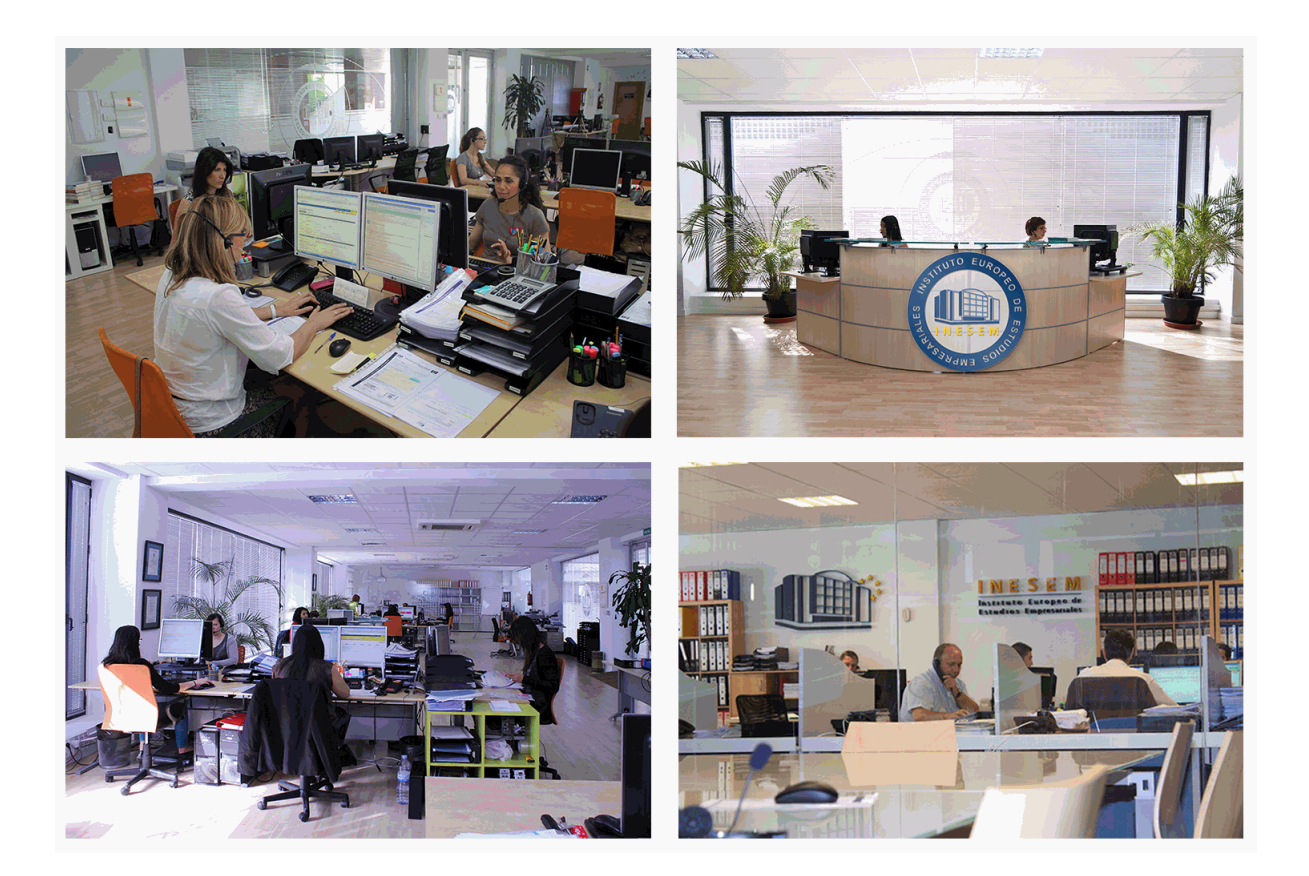

El alumno cuenta con un período máximo de tiempo para la finalización del curso, que dependerá de la misma duración del curso. Existe por tanto un calendario formativo con una fecha de inicio y una fecha de fin.

# *campus virtual online*

especialmente dirigido a los alumnos matriculados en cursos de modalidad online, el campus virtual de inesem ofrece contenidos multimedia de alta calidad y ejercicios interactivos.

# *comunidad*

servicio gratuito que permitirá al alumno formar parte de una extensa comunidad virtual que ya disfruta de múltiples ventajas: becas, descuentos y promociones en formación, viajes al extranjero para aprender idiomas...

# *revista digital*

el alumno podrá descargar artículos sobre e-learning, publicaciones sobre formación a distancia, artículos de opinión, noticias sobre convocatorias de oposiciones, concursos públicos de la administración, ferias sobre formación, etc.

#### *secretaría*

Este sistema comunica al alumno directamente con nuestros asistentes, agilizando todo el proceso de matriculación, envío de documentación y solución de cualquier incidencia.

Además, a través de nuestro gestor documental, el alumno puede disponer de todos sus documentos, controlar las fechas de envío, finalización de sus acciones formativas y todo lo relacionado con la parte administrativa de sus cursos, teniendo la posibilidad de realizar un seguimiento personal de todos sus trámites con INESEM

# **MÓDULO 1. CREACIÓN DE EMPRESAS**

### **UNIDAD DIDÁCTICA 1. ACTITUD Y CAPACIDAD EMPRENDEDORA**

1.Evaluación del potencial emprendedor

- 1.- Conocimientos
- 2.- Destrezas
- 3.- Actitudes
- 4.- Intereses y motivaciones
- 2.Variables que determinan el éxito en el pequeño negocio o microempresa
	- 1.- Variables comerciales y de marketing
		- 2.- Variables propias
		- 3.- Variables de la competencia
- 3.Empoderamiento
	- 1.- Desarrollo de capacidades personales para el aprendizaje
	- 2.- La red personal y social

#### **UNIDAD DIDÁCTICA 2. ANÁLISIS DE OPORTUNIDADES E IDEAS DE EMPRESA**

- 1.Identificación de oportunidades e ideas de negocio
	- 1.- Necesidades y tendencias
	- 2.- Fuentes de búsqueda
	- 3.- La curiosidad como fuente de valor y búsqueda de oportunidades
	- 4.- Técnicas de creatividad en la generación de ideas
	- 5.- Los mapas mentales
	- 6.- Técnica de Edward de Bono (seis sombreros)
	- 7.- El pensamiento irradiante
- 2.Análisis DAFO de la oportunidad e idea negocio
- 3.Análisis del entorno de la empresa
	- 1.- Elección de las fuentes de información
	- 2.- La segmentación del mercado
	- 3.- La descentralización productiva como estrategia de racionalización
	- 4.- La externalización de servicios: "Outsourcing"
	- 5.- Clientes potenciales
	- 6.- Canales de distribución
	- 7.- Proveedores
	- 8.- Competencia
	- 9.- Barreras de entrada
- 4.Análisis de decisiones previas
	- 1.- Objetivos y metas
	- 2.- Misión del negocio
	- 3.- Los trámites administrativos: licencias, permisos, reglamentación y otros
- 5.Plan de acción
	- 1.- Previsión de necesidades de inversión
	- 2.- La diferenciación el producto
	- 3.- Dificultad de acceso a canales de distribución: barreras invisibles
	- 4.- Tipos de estructuras productivas: instalaciones y recursos materiales y humanos
	- 5.- Ejercicio Resuelto: Pasos necesarios para un Plan de Acción

#### **UNIDAD DIDÁCTICA 3. ESTRATEGIAS DE MARKETING EN EMPRESAS**

1.Planificación y marketing

- 1.- Fundamentos de marketing
- + Información Gratis

2.- Variables del marketing-mix

2.Determinación de la cartera de productos

 1.- Determinación de objetivos: cuota de mercado, crecimiento previsible de la actividad; volumen de ventas y beneficios previsibles

- 2.- Atributos comerciales: la marca, el envase y el embalaje
- 3.- Sistemas de producción
- 4.- Ciclo de vida del producto
- 3.Gestión estratégica de precios
	- 1.- Objetivos de la política de precios del producto o servicio
	- 2.- Estrategias y métodos para la fijación de precios
- 4.Canales de comercialización
	- 1.- Formas comerciales con establecimiento y contacto personal
	- 2.- Formas comerciales con establecimiento y contacto a distancia
	- 3.- Formas comerciales sin establecimiento y con contacto personal
	- 4.- Formas comerciales sin establecimiento y sin contacto personal
- 5.Comunicación e imagen de negocio
	- 1.- Público objetivo y diferenciación del producto
	- 2.- Entorno competitivo y misión de la empresa
	- 3.- Campaña de comunicación: objetivos y presupuesto
	- 4.- Coordinación y control de la campaña publicitaria
	- 5.- Elaboración del mensaje a transmitir: la idea de negocio
	- 6.- Elección del tipo de soporte
- 6.Estrategias de fidelización y gestión de clientes
	- 1.- Los clientes y su satisfacción

 2.- Factores esenciales de la fidelidad: la satisfacción del cliente, las barreras para el cambio y las ofertas de la competencia

- 3.- Medición del grado de satisfacción del cliente
- 4.- El perfil del cliente satisfecho

#### **UNIDAD DIDÁCTICA 4. PLANIFICACIÓN ECONÓMICO-FINANCIERA PREVISIONAL DE LA ACTIVIDAD ECONÓMICA EN EMPRESAS**

1.Características y funciones de los presupuestos

- 1.- De inversiones
- 2.- Operativo
- 3.- De ventas
- 4.- De compras y aprovisionamiento
- 2.El presupuesto financiero
	- 1.- Principales fuentes de financiación
	- 2.- Criterios de selección
- 3.Estructura y modelos de los estados financieros previsionales
- 1.- Significado, interpretación y elaboración de estados financieros previsionales y reales
- 4.Características de las principales magnitudes contables y masas patrimoniales
	- 1.- Activo
	- 2.- Pasivo
	- 3.- Patrimonio Neto
	- 4.- Circulante
	- 5.- Inmovilizado
- 5.Estructura y contenido básico de los estados financiero-contables previsionales y reales
	- 1.- Balance
	- 2.- Cuenta de Pérdidas y Ganancias
	- 3.- Tesorería

+ Información Gratis

- 4.- Patrimonio Neto
- 6.Memoria
- 7.Ejercicio Resuelto. Cuentas de Activo, Pasivo y Patrimonio Neto

#### **UNIDAD DIDÁCTICA 5. PLANIFICACIÓN Y ORGANIZACIÓN DE LOS RECURSOS EN UNA EMPRESA**

1.Componentes básicos de una empresa: Recursos Materiales y Humanos

- 1.- Recursos materiales: instalaciones, materias primas, otros
- 2.- Recursos humanos: perfiles profesionales
- 2.Sistemas: planificación, organización, información y control
- 3.Recursos económicos propios y ajenos
	- 1.- Recursos económicos propios
	- 2.- Recursos económicos ajenos
- 4.Los procesos internos y externos en la pequeña empresa o microempresa
	- 1.- Identificación de procesos estratégicos, clave y de soporte
	- 2.- Construcción del mapa de procesos
	- 3.- Asignación de procesos clave a sus responsables
	- 4.- Desarrollo de instrucciones de trabajo de los procesos
	- 5.- La automatización y sistematización de procesos
	- 6.- La utilización de recursos propios frente a la externalización de procesos y servicios
	- 7.- Relación coste/eficiencia de la externalización de procesos
- 5.La estructura organizativa de la empresa
	- 1.- La división funcional
	- 2.- Diferencia entre funciones, responsabilidades y tareas
	- 3.- El organigrama como estructura gráfica de la empresa
- 6.Variables a considerar para la ubicación del pequeño negocio o microempresa
- 7.Decisiones de inversión en instalaciones, equipamientos y medios
	- 1.- Ventajas e inconvenientes de las distintas modalidades de adquisición de tecnología y sistemas
	- 2.- Factores a tener en cuenta en la selección del proveedor
- 8.Control de gestión de la empresa
- 9.Identificación de áreas críticas
	- 1.- El Cuadro de Mandos Integral-CMI (Balanced Socrecard-BSC, de Kaplan y Norton)
	- 2.- Indicadores básicos de control en pequeños negocios o microempresas
	- 3.- La implementación de medidas de ajuste

#### **UNIDAD DIDÁCTICA 6. RENTABILIDAD Y VIABILIDAD DEL NEGOCIO O EMPRESA**

1.Instrumentos de análisis: ratios financieros, económicos y de rotación más importantes

- 1.- Cálculo e interpretación de ratios
- 2.Tipos de equilibrio patrimonial y sus efectos en la estabilidad de la empresa
	- 1.- Equilibrio total
	- 2.- Equilibrio normal o estabilidad financiera
	- 3.- Situación de insolvencia
	- 4.- Punto de equilibrio financiero
- 3.Rentabilidad de proyectos de inversión: VAN y TIR
	- 1.- El Valor Actual Neto (VAN)
	- 2.- Tasa Interna de Rentabilidad (TIR)
	- 3.- Interpretación y cálculo
- 4.Aplicaciones ofimáticas específicas de cálculo financiero
	- 1.- La hoja de cálculo, aplicada a los presupuestos y estados financieros previsionales

# 5.Ejercicio Resuelto. Rentabilidad y Viabilidad del Negocio o Empresa

# **UNIDAD DIDÁCTICA 7. CONSTITUCIÓN JURÍDICA DE UNA EMPRESA**

- 1.Clasificación de las empresas
	- 1.- Por su finalidad
- + Información Gratis
- 2.- Por su actividad
- 3.- Por su tamaño
- 4.- Por su ámbito territorial
- 5.- Por la naturaleza de su capital
- 2.Tipos de sociedades mercantiles más comunes en empresas
	- 1.- Empresario individual
	- 2.- Sociedades mercantiles

3.La forma jurídica de sociedad: exigencias legales, fiscales, responsabilidad frente a terceros y capital social

- 1.- Sociedad Unipersonal
- 2.- Sociedad Anónima
- 3.- Sociedad de Responsabilidad Limitada
- 4.- Sociedad Laboral
- 5.- Sociedad Colectiva
- 6.- Sociedad Comanditaria
- 7.- Sociedades Cooperativas
- 4.La elección de la forma jurídica de la empresa
	- 1.- Ventajas e inconvenientes de cada forma
- 5.Ejercicio Resuelto: Obligaciones contables y fiscales de las Empresas

## **UNIDAD DIDÁCTICA 8. PLAN DE NEGOCIO DE LA EMPRESA**

- 1.Finalidad del Plan de Negocio
	- 1.- Investigación y desarrollo de una iniciativa empresarial
	- 2.- Focalización de la atención en un tipo de negocio concreto
	- 3.- Identificación de barreras de entrada y salida
- 2.Previsión y planificación económica
	- 1.- Definición de una estrategia viable
- 3.La búsqueda de financiación
	- 1.- Materialización de la idea de negocio en una realidad
- 4.Presentación del plan de negocio y sus fases

 1.- Definición del perfil del mercado, análisis y pronóstico de demanda, competidores, proveedores y estrategias de comercialización

- 2.- Estudio técnico de los procesos que conforman el negocio
- 3.- Coste de la inversión: activos fijos o tangibles e intangibles y capital de trabajo realizable, disponible y exigible
- 4.- Análisis de los ingresos y gastos como flujo de caja y cuenta de resultados previsible
- 5.- Estudio financiero de la rentabilidad y factibilidad del negocio
- 5.Instrumentos de edición y presentación de la información
	- 1.- Aspectos formales del documento
	- 2.- Elección del tipo de soporte de la información
- 6.Presentación y divulgación del Plan de Negocio a terceros
	- 1.- Entidades, organismos y colectivos de interés para la presentación de la empresa
	- 2.- Plazos y procedimientos en la presentación de la documentación del negocio
- 7.Ejercicio Resuelto. Plan de Negocio de la Empresa

## **UNIDAD DIDÁCTICA 9. INICIO DE LA ACTIVIDAD ECONÓMICA EN UNA EMPRESA**

1.Trámites de constitución según la forma jurídica

- 1.- El profesional autónomo
- 2.- La sociedad unipersonal
- 3.- La sociedad civil
- 4.- La comunidad de bienes
- 5.- Las sociedades mercantiles
- 6.- Sociedades Laborales
- 7.- La Sociedad Cooperativa

+ Información Gratis

2.La seguridad social: Altas, bajas, inscripción de la empresa, cese de trabajadores

1.- Trámites según régimen aplicable

3. Organismos públicos relacionados con la constitución, puesta en marcha y modificación de las circunstancias jurío de empresas

4.Los registros de propiedad y sus funciones

1.- La organización del registro

2.- Procedimiento registral

5.Los seguros de responsabilidad civil en empresas

6.Trámites telemáticos en el Sistema CIRCE

# **MÓDULO 2. BUSSINESS INTELLIGENCE: DATOS, INFORMACIÓN Y CONOCIMIENTO**

#### **UNIDAD DIDÁCTICA 1. MINERÍA DE DATOS O DATA MINING Y EL APRENDIZAJE AUTOMÁTICO**

1.Introducción a la minería de datos y el aprendizaje automático

2.Proceso KDD

3.Modelos y Técnicas de Data Mining

4.Áreas de aplicación

5.Minería de textos y Web Mining

6.Data mining y marketing

#### **UNIDAD DIDÁCTICA 2. DATAMART. CONCEPTO DE BASE DE DATOS DEPARTAMENTAL**

1.Aproximación al concepto de DataMart

2.Bases de datos OLTP

3.Bases de Datos OLAP

4.MOLAP, ROLAP & HOLAP

5.Herramientas para el desarrollo de cubos OLAP

#### **UNIDAD DIDÁCTICA 3. DATAWAREHOUSE O ALMACÉN DE DATOS CORPORATIVOS**

1.Visión General. ¿Por qué DataWarehouse?

2.Estructura y Construcción

3.3. Fases de implantación

4.Características

5.Data Warehouse en la nube

#### **UNIDAD DIDÁCTICA 4. INTELIGENCIA DE NEGOCIO Y HERRAMIENTAS DE ANALÍTICA**

1.Tipos de herramientas para BI

2.Productos comerciales para BI

3.Productos Open Source para BI

#### **UNIDAD DIDÁCTICA 5. BUSINESS INTELLIGENCE CON POWERBI**

1.Business Intelligence en Excel

2.Herramienta Powerbi

#### **UNIDAD DIDÁCTICA 6. HERRAMIENTA TABLEAU**

1.Herramienta Tableau

#### **UNIDAD DIDÁCTICA 7. HERRAMIENTA QLIKVIEW**

1.Instalación y arquitectura

2.Carga de datos

3.Informes

4.Transformación y modelo de datos

5.Análisis de datos

# **MÓDULO 3. BIG DATA: CUESTIONES FUNDAMENTALES**

## **UNIDAD DIDÁCTICA 1. INTRODUCCIÓN AL BIG DATA**

1.¿Qué es Big Data?

2.La era de las grandes cantidades de información. Historia del big data

3.La importancia de almacenar y extraer información

4.Big Data enfocado a los negocios

5.Open Data

6.Información pública

7.IoT (Internet of Things-Internet de las cosas)

### **UNIDAD DIDÁCTICA 2. FUENTES DE DATOS**

1.Definición y relevancia de la selección de las fuentes de datos

1.- Relevancia o Importancia de la selección de las fuentes

### 2.Naturaleza de las fuentes de datos Big Data

### **UNIDAD DIDÁCTICA 3. OPEN DATA**

1.Definición, Beneficios y Características

- 1.- Principios Básicos del Open Data
- 2.- Beneficios del Open Data
- 3.- Relación Linked Data
- 4.- Lenguaje de consulta
- 2.Ejemplo de uso de Open Data

#### **UNIDAD DIDÁCTICA 4. FASES DE UN PROYECTO DE BIG DATA**

- 1.Diagnóstico inicial
- 2.Diseño del proyecto
- 3.Proceso de implementación
- 4.Monitorización y control del proyecto
- 5.Responsable y recursos disponibles

6.Calendarización

7.Alcance y valoración económica del proyecto

## **UNIDAD DIDÁCTICA 5. BUSINESS INTELLIGENCE Y LA SOCIEDAD DE LA INFORMACIÓN**

- 1.Definiendo el concepto de Business Intelligence y sociedad de la información
- 2.Arquitectura de una solución de Business Intelligence
- 3.Business Intelligence en los departamentos de la empresa
- 4.Conceptos de Plan Director, Plan Estratégico y Plan de Operativa Anual
- 5.Sistemas operacionales y Procesos ETL en un sistema de BI
- 6.Ventajas y Factores de Riesgos del Business Intelligence

## **UNIDAD DIDÁCTICA 6. PRINCIPALES PRODUCTOS DE BUSINESS INTELLIGENCE**

- 1.Cuadros de Mando Integrales (CMI)
- 2.Sistemas de Soporte a la Decisión (DSS)
- 3.Sistemas de Información Ejecutiva (EIS)

## **UNIDAD DIDÁCTICA 7. BIG DATA Y MARKETING**

- 1.Apoyo del Big Data en el proceso de toma de decisiones
- 2.Toma de decisiones operativas
- 3.Marketing estratégico y Big Data
- 4.Nuevas tendencias en management

#### **UNIDAD DIDÁCTICA 8. DEL BIG DATA AL LINKED OPEN DATA**

- 1.Concepto de web semántica
- 2.Linked Data Vs Big Data
- 3.Lenguaje de consulta SPARQL

## **UNIDAD DIDÁCTICA 9. INTERNET DE LAS COSAS**

- 1.Contexto Internet de las Cosas (IoT)
- 2.¿Qué es IoT?
- 3.Elementos que componen el ecosistema IoT
- 4.Arquitectura IoT
- + Información Gratis
- 5.Dispositivos y elementos empleados
- 6.Ejemplos de uso
- 7.Retos y líneas de trabajo futuras

# **MÓDULO 4. INSTRUMENTOS DE ACTUACIÓN COMERCIAL**

#### **UNIDAD DIDÁCTICA 1. ESTRATEGIAS Y MODELOS EN LAS DECISIONES SOBRE PRODUCTOS**

1.El concepto de producto: atributos, tipos y dimensiones

- 2.Estrategias de diferenciación y de posicionamiento del producto
- 3.Diseño y desarrollo de nuevos productos
- 4.Clico del vida del producto: evolución e involución en el mercado
- 5.Análisis de la cartera de productos: dimensiones y modelos
- 6.Estrategias de crecimiento que pueden seguir las empresas

### **UNIDAD DIDÁCTICA 2. LAS DECISIONES SOBRE DISTRIBUCIÓN**

1.El canal de distribución: concepto, utilidades e importancia

- 2.Puesta a disposición del producto: canal de distribución
- 3.El diseño del canal de distribución: Factores condicionantes, longitud, intensidad y estrategias
- 4.Una clasificación de las formas comerciales

5.El merchandising

#### **UNIDAD DIDÁCTICA 3. LAS DECISIONES SOBRE PRECIOS, TARIFAS E INTERESES**

1.Introducción a las decisiones sobre precios

- 2.El precio como variable y como instrumento de las decisiones comerciales
- 3.Factores y condicionantes en la fijación de precios
- 4.Procedimiento de fijación de precios: métodos basados en los costes, en la competencia y en la demanda
- 5.Las estrategias de fijación de precios

#### **UNIDAD DIDÁCTICA 4. DECISIONES SOBRE COMUNICACIÓN**

1.La comunicación comercial

- 2.El mix de la comunicación comercial: Venta personal, publicidad, relaciones públicas y promoción de ventas
- 3.La comunicación global de la empresa: identidad e imagen

## **UNIDAD DIDÁCTICA 5. MEDIOS DE COMUNICACIÓN. ELEMENTOS DE LA COMUNICACIÓN COMERCIAL**

1.Proceso de comunicación: transferencia y comprensión de la información

- 2.Elementos de la comunicación comercial
- 3.Estructura del mensaje
- 4.Fuentes de información: entrevistas
- 5.Estrategias para mejorar la comunicación
- 6.Comunicación dentro de la empresa

#### **UNIDAD DIDÁCTICA 6. LA PUBLICIDAD**

1.La Publicidad

2.Procesos de Comunicación Publicitaria

3.Técnicas de Comunicación Publicitaria

#### **UNIDAD DIDÁCTICA 7. EL EMISOR O EMPRESA ANUNCIANTE**

- 1.El Departamento de Publicidad en la empresa
- 2.Funciones del Departamento de Publicidad
- 3.El presupuesto publicitario: planificación y control
- 4.La selección de la empresa de publicidad

#### **UNIDAD DIDÁCTICA 8. TRANSMISIÓN DE INFORMACIÓN. EL CANAL DE COMUNICACIÓN**

- 1.Concepto , tipos y clasificación
- 2.Medios Publicitarios: prensa escrita, radio, medios audiovisuales y publicidad exterior
- 3.El medio online y la publicidad
- 4.Animación y Marketing.
- 5.Marketing telefónico
- + Información Gratis

6.Estrategias Publicitarias

#### **UNIDAD DIDÁCTICA 9. LA PLATAFORMA COMERCIAL**

1.Introducción: captación de clientes

2.El Cliente actual

3.El Cliente Potencial

4.Plataforma Comercial de Mercado

#### **UNIDAD DIDÁCTICA 10. DISEÑO, EJECUCIÓN Y CONTROL DEL PLAN DE MARKETING**

1.Plan de marketing: concepto, utilidad y horizonte temporal

2.Etapas en el diseño del plan de marketing

3.La ejecución y control del plan de marketing. Tipos de control

4.Desarrollo del plan de marketing